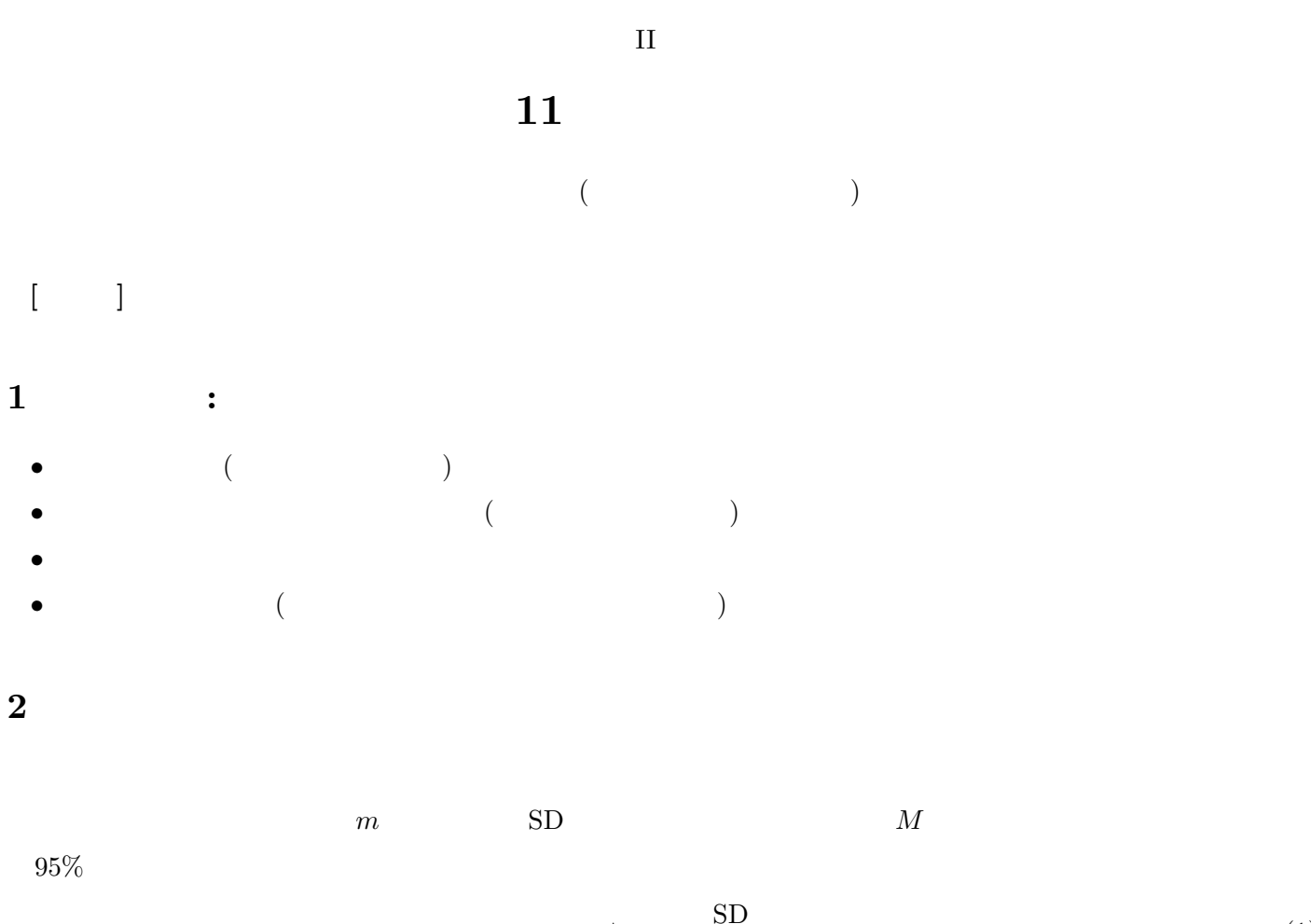

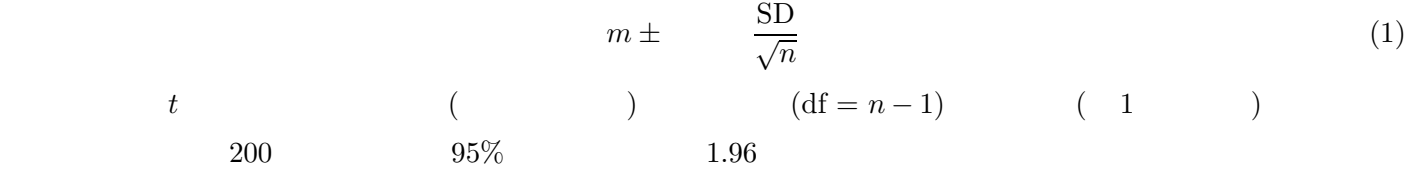

## **3** Production 2.0

 $d \qquad \qquad 2 \qquad \qquad d \qquad \qquad 95$  $d \pm \times \sin \times \sqrt{\frac{1}{n}}$  $\frac{1}{n_1} + \frac{1}{n_2}$  $\overline{n_2}$ (2)  $n_1, n_2$   $(n_1 + n_2 - 2)$  *t* 

## **4** PSPP

 $4.1$ 

- 
- $\blacksquare$
- 「統計」ボタンから「記述統計量」をチェック

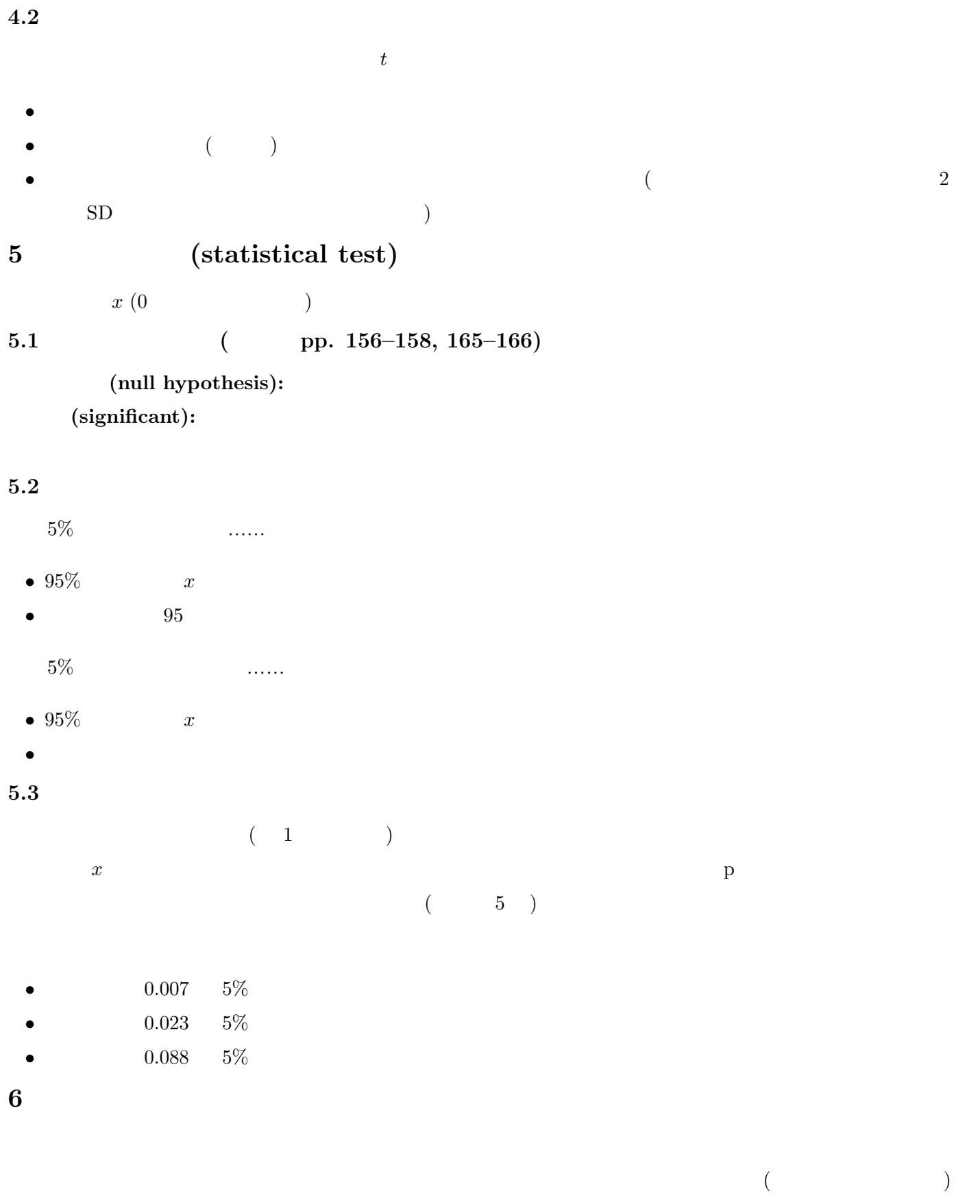

• 森際孝司「標準正規分布表」 *<sup>&</sup>lt;*https://www.koka.ac. jp/morigiwa/ sjs/ standard normal distribution.htm*<sup>&</sup>gt;*

**7** 課題